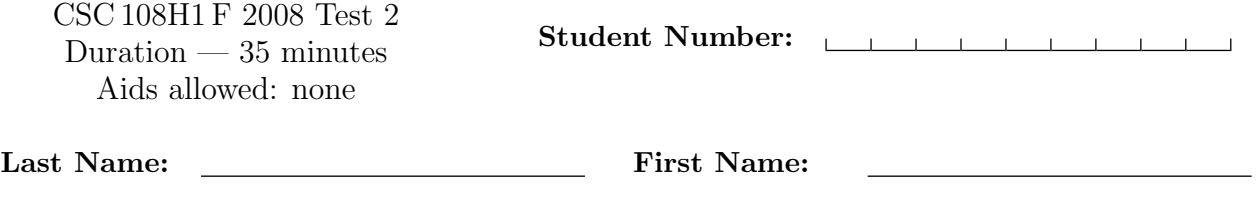

Lecture Section: L0101 **Instructor:** Gries

# Do not turn this page until you have received the signal to start. (Please fill out the identification section above, write your name on the back of the test, and read the instructions below.) Good Luck!

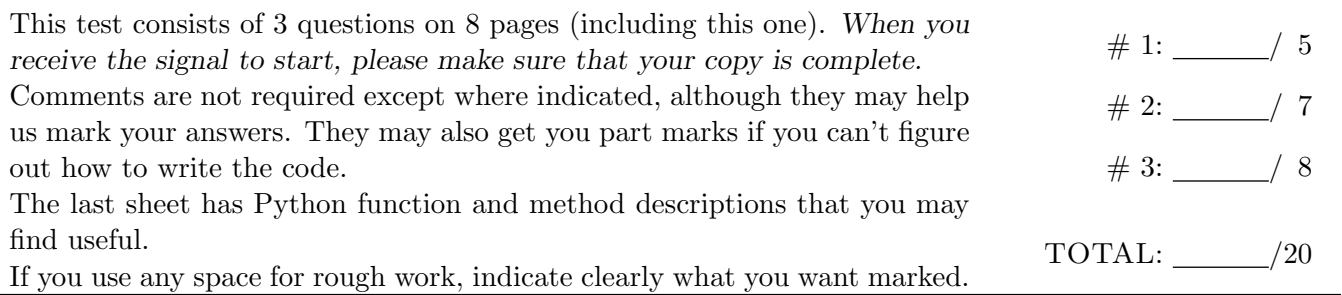

## Question 1. [5 MARKS]

Complete the following function according to its docstring description.

```
def longer(L, x):
   '''Given a list of strs L, return a new list that contains each
   element of L whose length is greater than int x. For example,
   longer(['abcd', 'abc', 'ab'], 2) returns ['abcd', 'abc'].'''
```
## Question 2. [7 MARKS]

The str module in Python has a function called split. Without using Python's split, implement the following function according to its docstring description.

```
def my_split(s):
   '''Given a str s, return a list of all the strings in s that are
   separated by the character '?'. For example, my_split('This?is??it')
   returns ['This', 'is', '', 'it'].'''
```
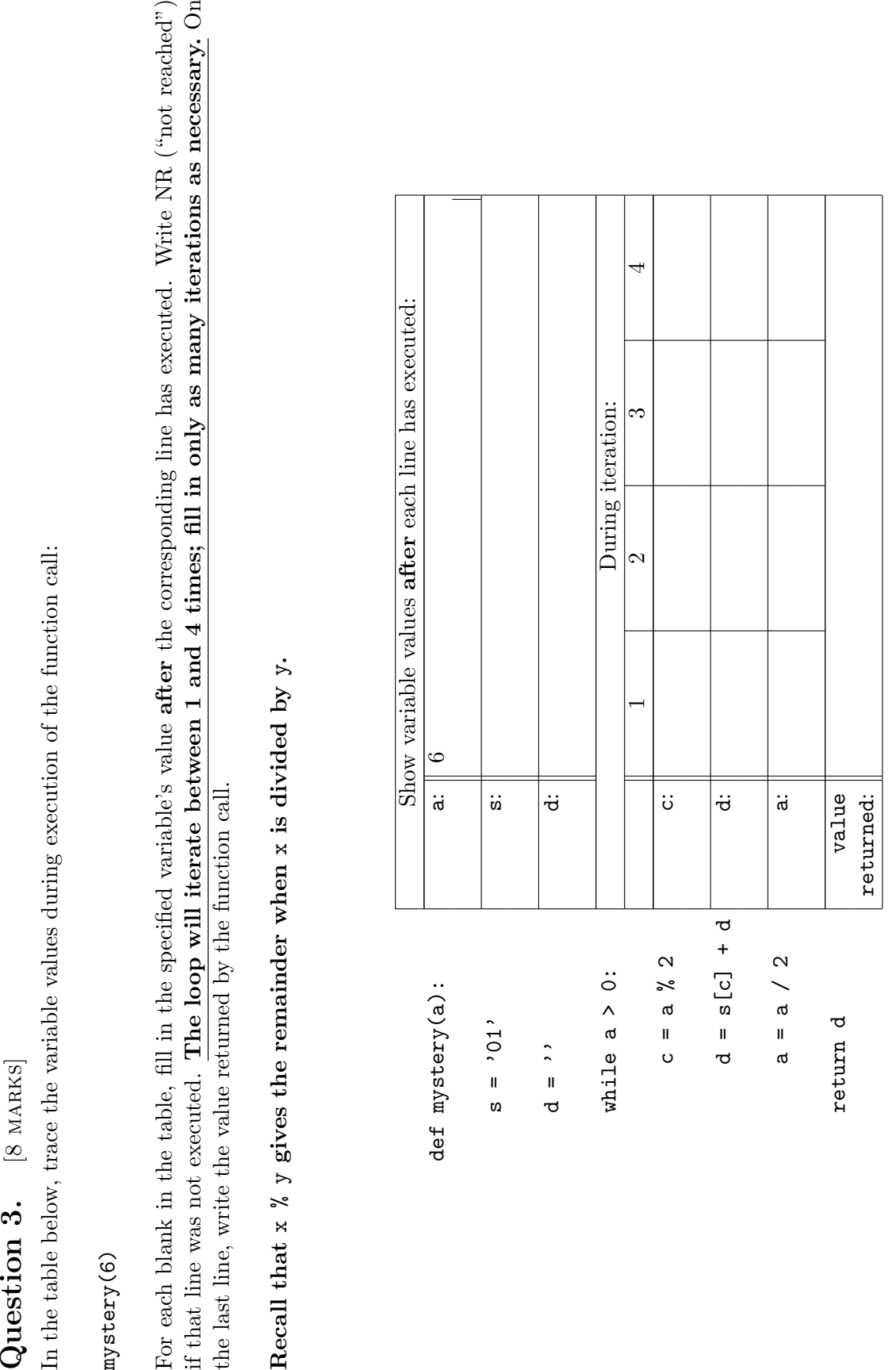

### Space for rough work:

### Space for rough work:

Short Python function/method descriptions:

```
__builtins__:
 max(x, y, z, ...) \rightarrow valueWith two or more arguments, return the largest argument.
 min(x, y, z, ...) \rightarrow valueWith two or more arguments, return the smallest argument.
 len(x) \rightarrow integerReturn the length of the list or string x.
 range([start], stop, [step]) -> list of integers
    Return a list containing the integers starting with stop and ending with
    stop - 1 with step specifying the amount to increment (or decrement).
    If start is not specified, the list starts at 0. If step is not specified,
    the values are incremented by 1.
float:
 float(x) \rightarrow floating point numberConvert a string or number to a floating point number, if possible.
int:
 int(x) \rightarrow integer
    Convert a string or number to an integer, if possible. A floating point
    argument will be truncated towards zero.
str:
  str(x) \rightarrow stringConvert an object into its string representation, if possible.
 S.find(sub) -> integer
    Return the lowest index in S where the string sub is found or -1 if sub
    does not occur in S.
 S.index(sub) \rightarrow integerLike find but raises an exception if sub does not occur in S.
 S.isdigit() --> boolean
    Return True if all characters in S are digits and False otherwise.
 S.replace(old, new) --> string
    Return a copy of string S with all occurrences of the string old replaced
    with the string new.
 S.split([sep]) --> list of strings
    Return a list of the words in S, using string sep as the separator and
    any whitespace string if sep is not specified.
 S.startswith(prefix) --> bool
    Return True if S starts with the str prefix, and False otherwise.
 S.strip() --> string
    Return a copy of S with leading and trailing whitespace removed.
list:
 L.append(x)Append x to the end of the list L.
 L.index(value) \rightarrow integerReturns the lowest index of value in L.
 L.insert(index, x)
    Insert x at position index.
 L.sort()
    Sorts the list in ascending order.
```
<u> 1989 - Johann Barn, fransk politik fotograf (</u>

Last Name: First Name: